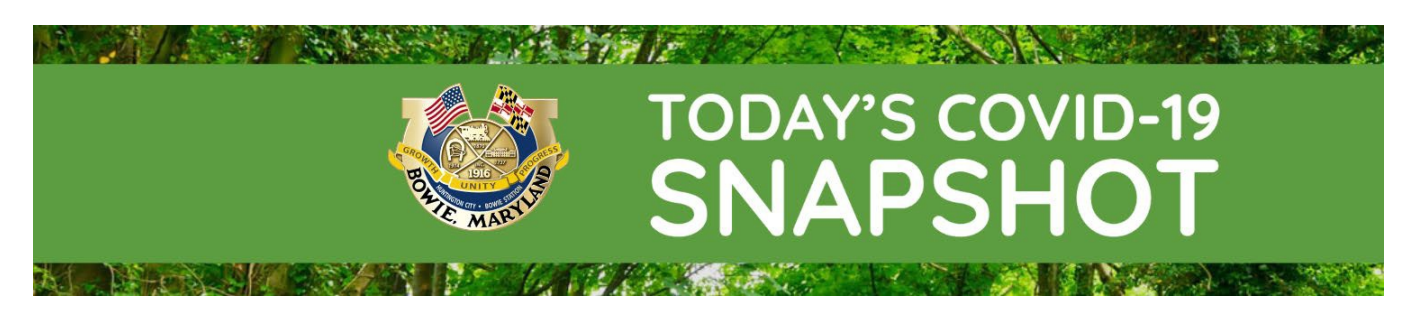

*Full COVID updates are provided on Mondays and Fridays, and brief "snapshots" of COVID related data and other important information are provided on Tuesdays, Wednesdays, and Thursdays.*

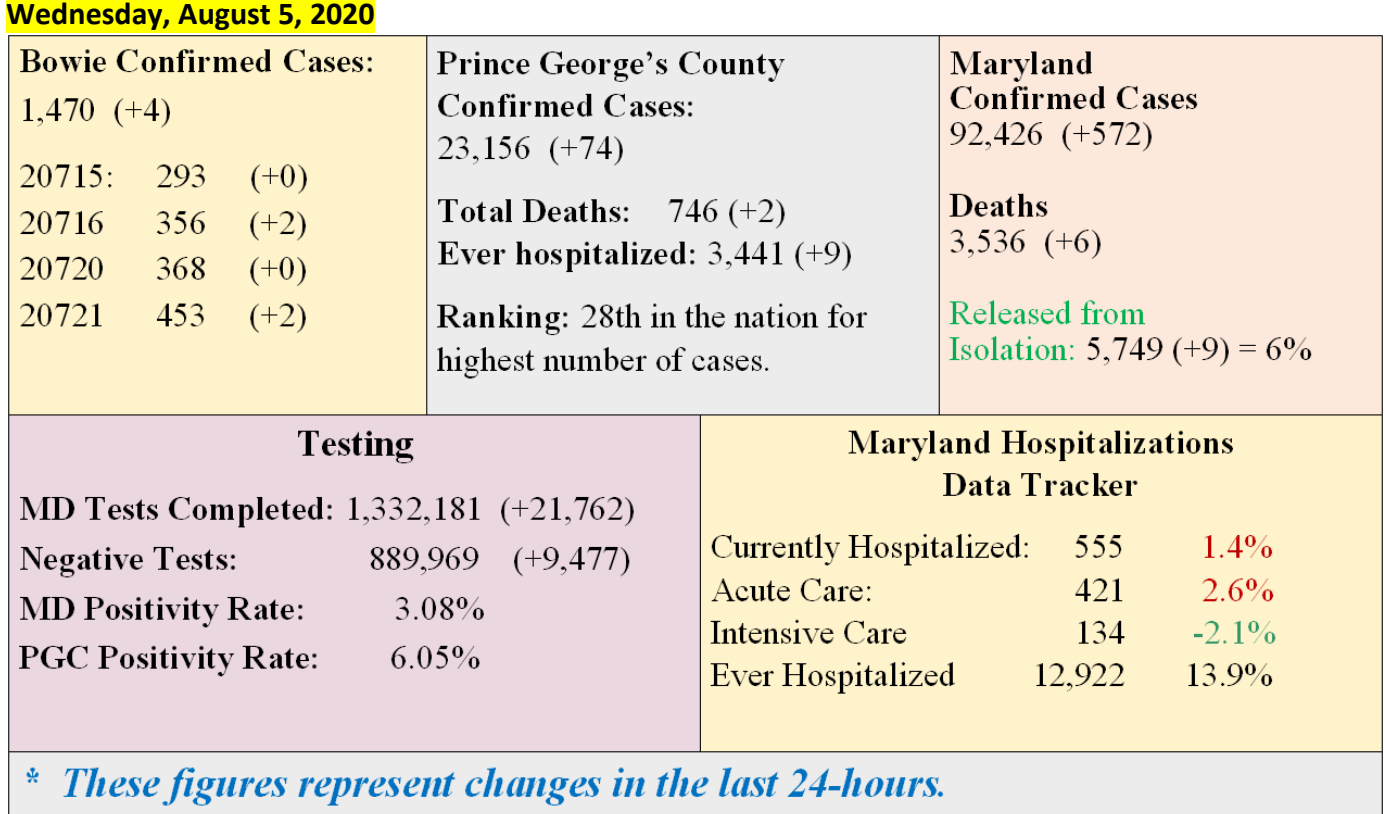

*Source: Maryland COVID-19 dashboard*

Visit the [Prince George's County COVID-19 dashboard t](https://princegeorges.maps.arcgis.com/apps/MapSeries/index.html?appid=82fa5c47b1f542849ca6162ab1564453)o view data for all zip codes in the County and the **Maryland dashboard** for statewide data.

### **Recent Trends**

The increases in COVID cases in Bowie are trending downwards slightly, with growth remaining in the single digits. Conversely, case numbers and hospitalization rates across Maryland and Prince George's County remain at a steady level. The state's daily positivity rate has dropped to a record low of 3.08%. Following disruptions due to the impact of Tropical Storm Isaias, most state and local COVID-19 test sites are resuming their normal operating schedules.

#### **Maryland Cases Over Time**

Confirmed Cases, Total over Time

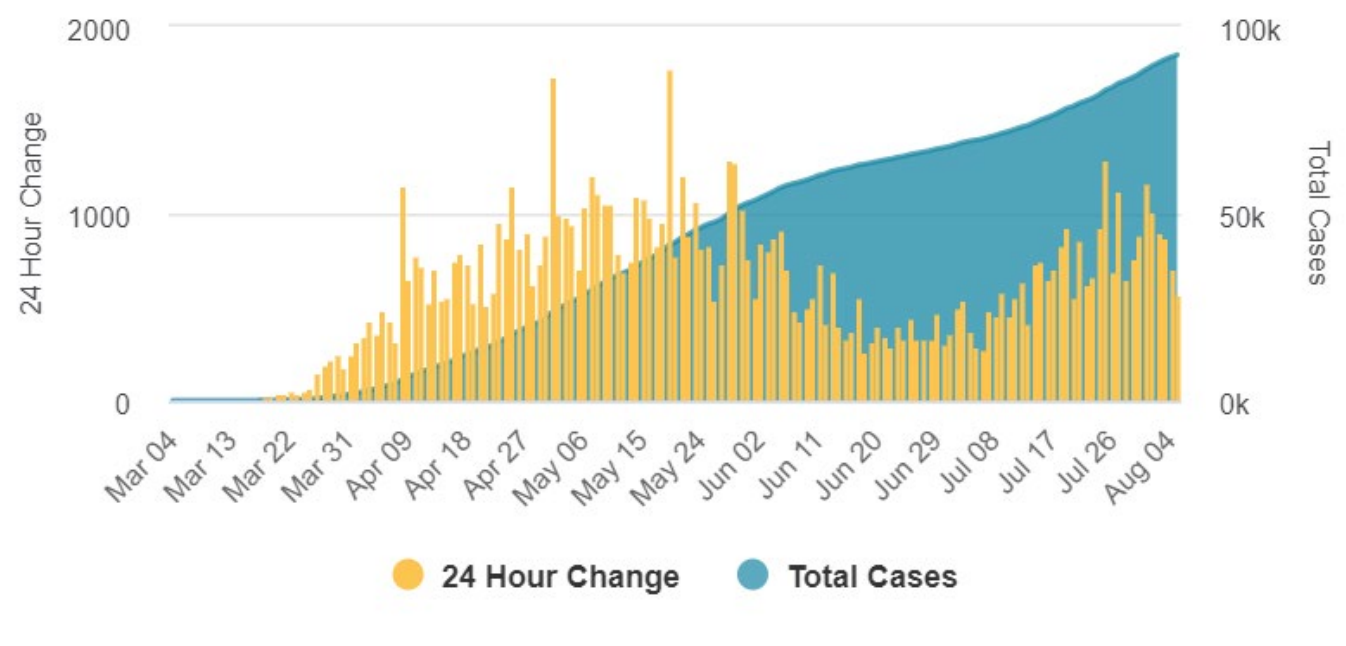

#### *Source: Maryland COVID-19 dashboard*

**PGCPS Offers Special School Transfer Window for Next Few Weeks (8/5 – 8/25)**

Prince George's County Public Schools (PGCPS) will offer a special student transfer window from Wednesday, Aug. 5 through Tuesday, Aug. 25.

Parents and legal guardians of currently enrolled PGCPS students may only submit transfer requests for the following circumstances:

- New to PGCPS (enrolled after Monday, March 16)
- Incoming kindergarten students who were not enrolled in PGCPS last school year
- Terminal grade (i.e., Family moved out of boundary, but student wants to complete final gradelevel year, such as fifth, sixth, eighth or 12th, at current school.) Contact the Transfer Office at 301-567-8751 for special instructions.

Families of currently enrolled students can submit transfer requests electronically through the [SchoolMax](https://lnks.gd/l/eyJhbGciOiJIUzI1NiJ9.eyJidWxsZXRpbl9saW5rX2lkIjoxMDIsInVyaSI6ImJwMjpjbGljayIsImJ1bGxldGluX2lkIjoiMjAyMDA4MDUuMjUyOTYxNjEiLCJ1cmwiOiJodHRwczovL2ZhbWlseS5zaXMucGdjcHMub3JnL3NjaG9vbG1heC9yZXNldC5kbztqc2Vzc2lvbmlkPWNjU3BYd2NTQnFaRjVOWkxKZ3Y5c3kwNDdWU2gxNFBKSndNS3laam5QWWNoR1dUbU5wMnMhMTM3MDY1MjgzMz8wdXczWUVhLmFVN3phanUueG5uLnhHT1NkLU9oLU9GJTJCU09fU0RfaEQuMEZoZ3dVVm0zc0VWeldna3oxM1MwZEdETzZoNkQwRmhfT2d3RWtlVXMzdVlBRUVzYVU3LkxVYXpzcmdqdW1rejEzLVNnc1VXVmpVVm0zbVdnd2ttcHdVVm0zMW1MVWpzZWdNbXIzZ1lFaldla3IzJTNEeCJ9.J3tIW-Cpfkhnd8S768iz27k_ncWI27yv-4Tn1DxHKMI/s/65061271/br/81912588337-l)  [Family Portal.](https://lnks.gd/l/eyJhbGciOiJIUzI1NiJ9.eyJidWxsZXRpbl9saW5rX2lkIjoxMDIsInVyaSI6ImJwMjpjbGljayIsImJ1bGxldGluX2lkIjoiMjAyMDA4MDUuMjUyOTYxNjEiLCJ1cmwiOiJodHRwczovL2ZhbWlseS5zaXMucGdjcHMub3JnL3NjaG9vbG1heC9yZXNldC5kbztqc2Vzc2lvbmlkPWNjU3BYd2NTQnFaRjVOWkxKZ3Y5c3kwNDdWU2gxNFBKSndNS3laam5QWWNoR1dUbU5wMnMhMTM3MDY1MjgzMz8wdXczWUVhLmFVN3phanUueG5uLnhHT1NkLU9oLU9GJTJCU09fU0RfaEQuMEZoZ3dVVm0zc0VWeldna3oxM1MwZEdETzZoNkQwRmhfT2d3RWtlVXMzdVlBRUVzYVU3LkxVYXpzcmdqdW1rejEzLVNnc1VXVmpVVm0zbVdnd2ttcHdVVm0zMW1MVWpzZWdNbXIzZ1lFaldla3IzJTNEeCJ9.J3tIW-Cpfkhnd8S768iz27k_ncWI27yv-4Tn1DxHKMI/s/65061271/br/81912588337-l) Families of new students can get login credentials and assistance through their boundary school.

The Office of Student Records, Transfers and Archival Services will not accept transfer requests to schools that exceed state-rated capacity. Click [here](https://lnks.gd/l/eyJhbGciOiJIUzI1NiJ9.eyJidWxsZXRpbl9saW5rX2lkIjoxMDMsInVyaSI6ImJwMjpjbGljayIsImJ1bGxldGluX2lkIjoiMjAyMDA4MDUuMjUyOTYxNjEiLCJ1cmwiOiJodHRwczovL3d3dzEucGdjcHMub3JnL3N0dWRlbnQtdHJhbnNmZXJzL2F2YWlsYWJsZS1zZWF0cy8ifQ.2mZg2tVmvFhIZm2M0ObcbzZWTuAtALTYcQjopnL3UH8/s/65061271/br/81912588337-l) to view a list of schools eligible to receive transfer students.

For details, visit the Student Transfer Request webpage b[y clicking here.](https://lnks.gd/l/eyJhbGciOiJIUzI1NiJ9.eyJidWxsZXRpbl9saW5rX2lkIjoxMDQsInVyaSI6ImJwMjpjbGljayIsImJ1bGxldGluX2lkIjoiMjAyMDA4MDUuMjUyOTYxNjEiLCJ1cmwiOiJodHRwczovL3d3dzEucGdjcHMub3JnL3N0dWRlbnQtdHJhbnNmZXJzLyJ9.8797GU5yywhamU8DL8-264x4reITkK0I4OT9ScjEQWw/s/65061271/br/81912588337-l)

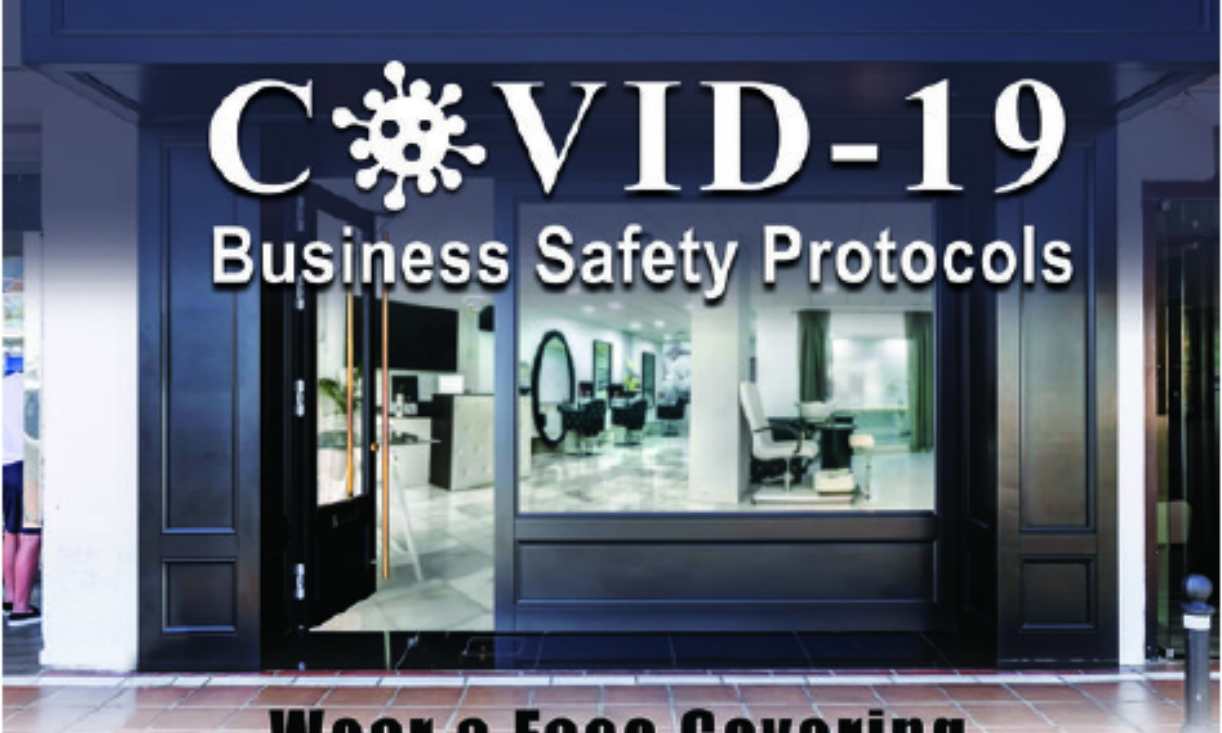

# **Wear a Face Covering. Maintain 6 Feet of Distance.**

See a COVID-19 safety protocol violation?

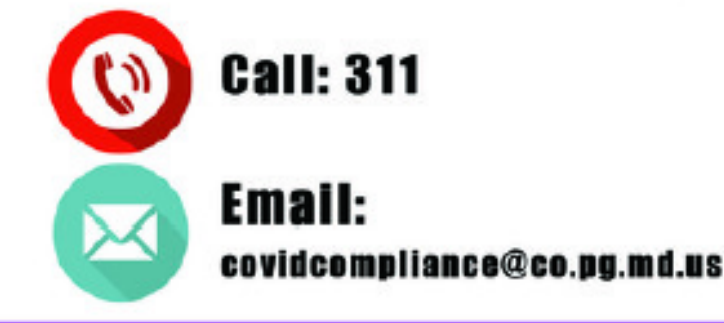

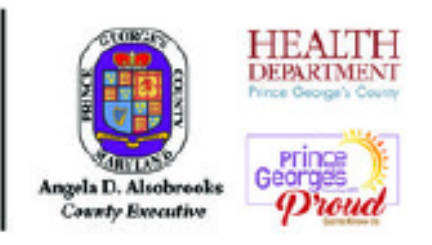

## Stay Updated: health.mypgc.us/coronavirus

We know our County businesses are working hard to provide services to our residents and comply with COVID-19 safety restrictions. However, if you see a business that is in violation of COVID-19 safety protocols, such as enforcing face covering or physical distancing requirements, you can report that concern by calling 311 or emailing covidcompliance@co.pg.md.us. Our COVID-19 Ambassador Compliance Team will perform a surprise visit to that establishment based on the report, following the enforcement guidelines we have laid out.